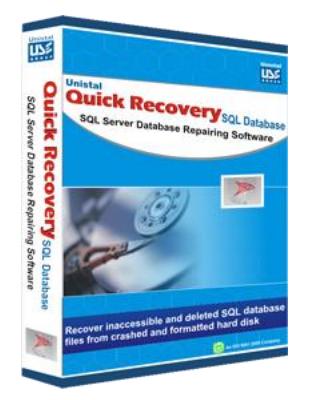

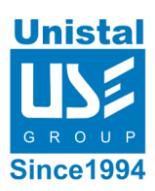

## **Quick Recovery for SQL Server**

**Quick Recovery for SQL Server** is advanced database recovery software that retrieves and repairs corrupted/ damaged/ inaccessible database files cost effectively. If MDF files got corrupted, its advanced scanning technology deeply scrutinizes the corrupted file and repairs them. Therefore, there remains little chance to lost corrupted files. The tool arranges the recoverable database files in a tree like structure which makes the file restoring task easy for the common people by finding the required files from a mass. If databases created in MS SQL, Server 2000, 2005 and 2008 got corrupted due to virus attack, abrupt system shutdown, software breakdown, Operating System becomes idle etc then Quick Recovery for SQL Server can easily repair and recover them. On the other hand by running the database recovery tool user can restore SQL database objects like tables, views, stored procedures, functions, triggers, data types, constraints, indexes etc.

User Interface

Features

System Requirements

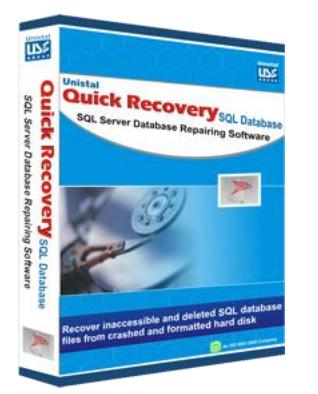

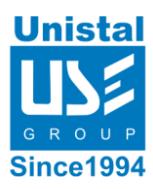

## *User Interface*

**Quick Recovery for SQL Serve**r is comprehensive and powerful software has a simple and easy to use Graphical User Interface (GUI). The main user interface is shown below:

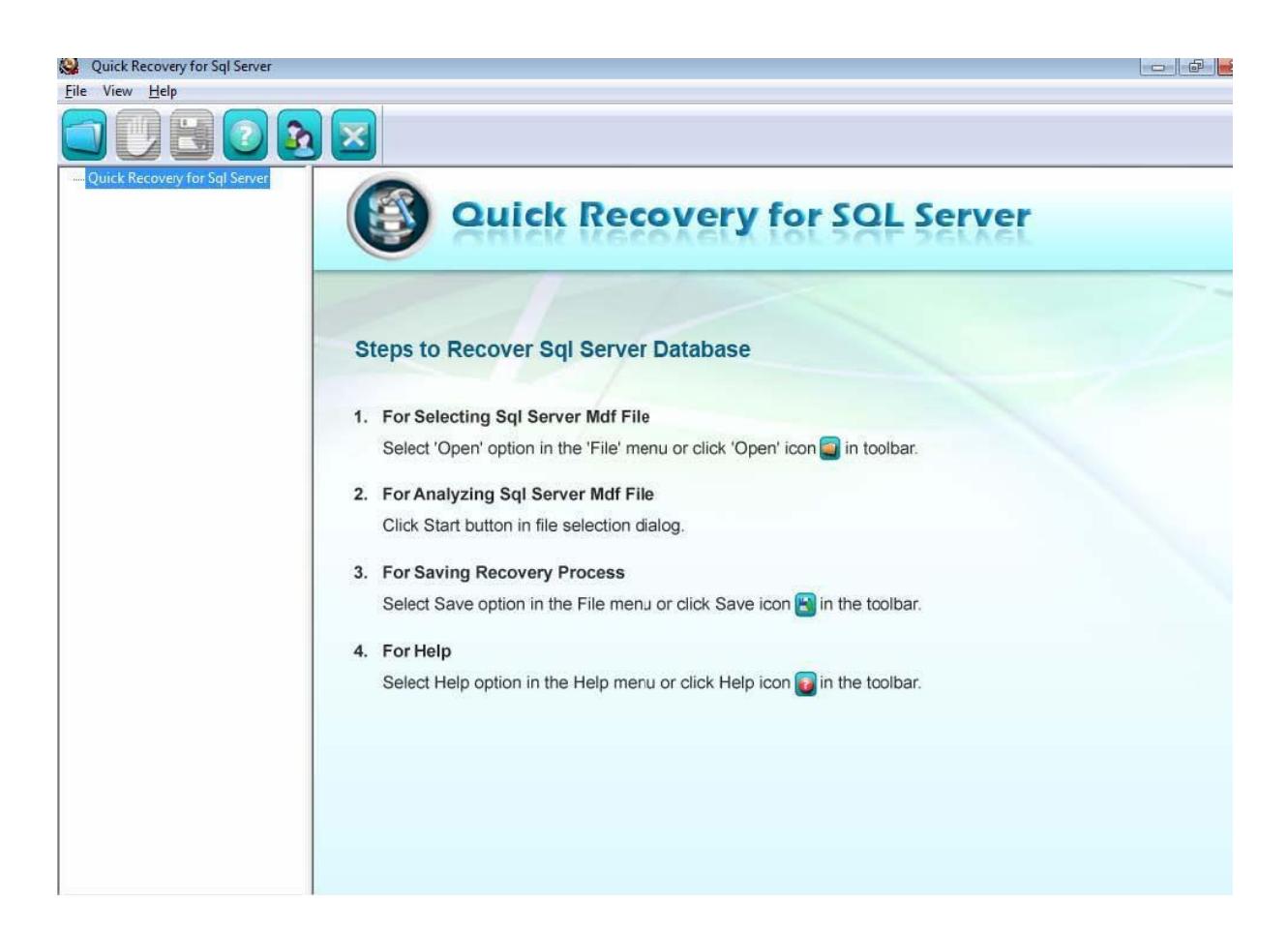

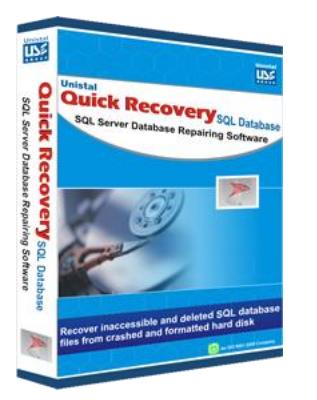

## *Features of Quick Recovery for SQL Server*

- Recovers Corrupt SQL server database (.MDF) files.
- Supports **MS SQL server 2000, 2005 & 2008.**
- Recovers large sized database files.
- Simple user interface and well guided steps to recover data.
- Offers Preview for data analysis before saving.
- Recovers multi-volume database files.
- Recovers tables, stored procedures, views.
- Recovers primary keys, unique key, indexes, foreign keys.
- Recovers triggers.
- Recovers functions.
- Extracts all existing data from corrupt SQL database .MDF file
- Automatically rebuilds new database having all recovered data
- Provide selection checkboxes for saving recovered data items.
- Recovers data types.
- Preview columns.
- Facilitates recovery of user defined functions and data types.
- Unique Guided File Excavation Technology (GFETch) used.
- Saves recovered MDF file(s) at selected location.
- Allows users to directly import recovered data in database by using auto generated **Import.bat** file.
- Allows users to import manually through batch files.
- Full install/uninstall support.

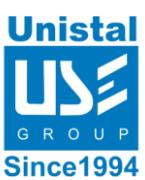

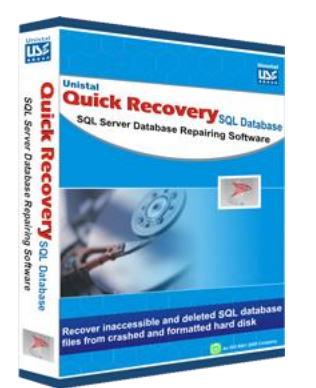

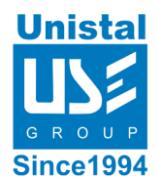

## *System Requirements*

- **Operating System**: Windows XP/Server 2003/2008/ Vista/ Windows 7/Windows8/ Windows 10.
- **Processor**: 800 MHZ processor or higher.
- **RAM**
	- o 512 MB for (Windows XP & Windows Server 2003)
- o 1 GB (Windows Vista, 7, 8, 10 & Windows Server 2008)
- **Hard Disk**: 50 MB available hard disk space